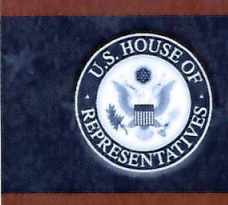

#### **Employee Post-Travel Disclosure Form**

 $\Box$  Original  $\Box$  Amendment

This form is for disclosing the receipt of travel expenses from private sources for travel taken in connection with official duties. This form does not eliminate the need to report privately-funded travel on the annual Financial Disclosure Statements of those employees required to file them. In accordance with House Rule 25, clause 5, you must complete this form and file it with the Clerk of the House, B-81 Cannon House Office Building, within 15 days after travel is completed. Please do not file this form with the Committee on Ethics.

NOTE: Willful or knowing misrepresentations on this form may be subject to criminal prosecution pursuant to 18 U.S.C. § 1001.

Richard K. Vaughn 1. Name of Traveler:

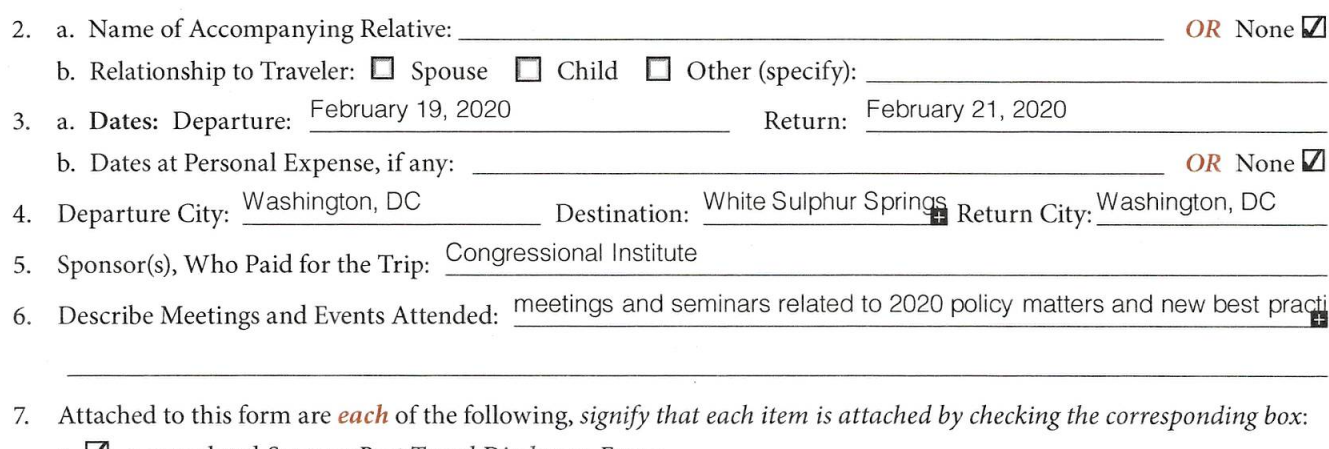

- a. <u>A</u> a completed Sponsor Post-Travel Disclosure Form;
- b. I the Primary Trip Sponsor Form completed by the trip sponsor *prior* to the trip, *including all* attaching nts, and the Grantmaking or Non-Grantmaking Sponsor Forms; **SUALIAE RESORBETC**
- c.  $\Box$  page 2 of the completed Traveler Form submitted by the employee; and
- $d.$   $\blacksquare$  the letter from the Committee on Ethics approving my participation on this trip.
- 8. a. I represent that I participated in each of the activities reflected in the attached sponsor's agenda Signify statement is true by checking the box:  $\angle$ 
	- b. If not, explain:

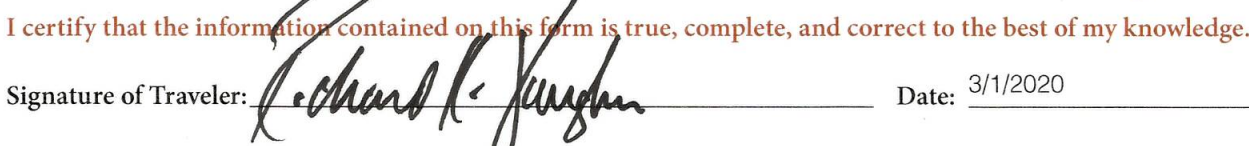

Date: 3/1/2020

I authorized this travel in advance. I have determined that all of the expenses listed on the attached Sponsor Post-Travel Disclosure Form were necessary and that the travel was in connection with the employee's official duties and would not create the appearance that the employee is using public office for private gain.

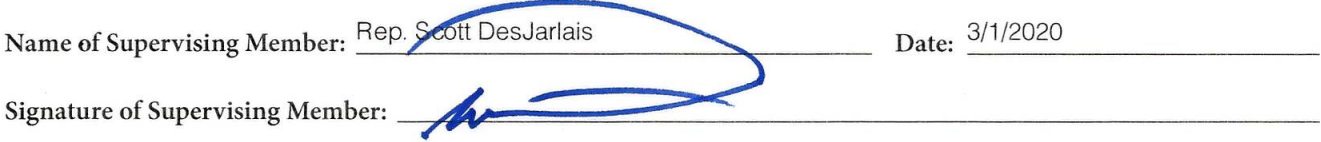

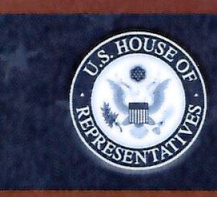

#### **Sponsor Post-Travel Disclosure Form**

 $\Box$  Original  $\Box$  Amendment

This form must be completed by an officer of any organization that served as the primary trip sponsor in providing travel expenses or reimbursement for travel expenses to House Members, officers, or employees under House Rule 25, clause 5. A completed copy of the form must be provided to each House Member, officer, or employee who participated on the trip within ten days of their return. You must answer all questions, and check all boxes, on this form for your submission to comply with House rules and the Committee's travel regulations. Failure to comply with this requirement may result in the denial of future requests to sponsor trips and/or subject the current traveler to disciplinary action or a requirement to repay the trip expenses.

NOTE: Willful or knowing misrepresentations on this form may be subject to criminal prosecution pursuant to 18 U.S.C. § 1001.

- Sponsor(s) who paid for the trip: Congressional Institute  $1$
- White Sulphur Springs, WV Travel Destination(s):  $\overline{2}$ .
- February 19, 2020 February 21, 2020 Date of Departure: 3. Date of Return:
- See Attached List 4. Name(s) of Traveler(s): Note: You may list more than one traveler on a form only if all information is *identical* for each person listed.
- 5. Actual amount of expenses paid on behalf of, or reimbursed to, each individual named in Question 4:

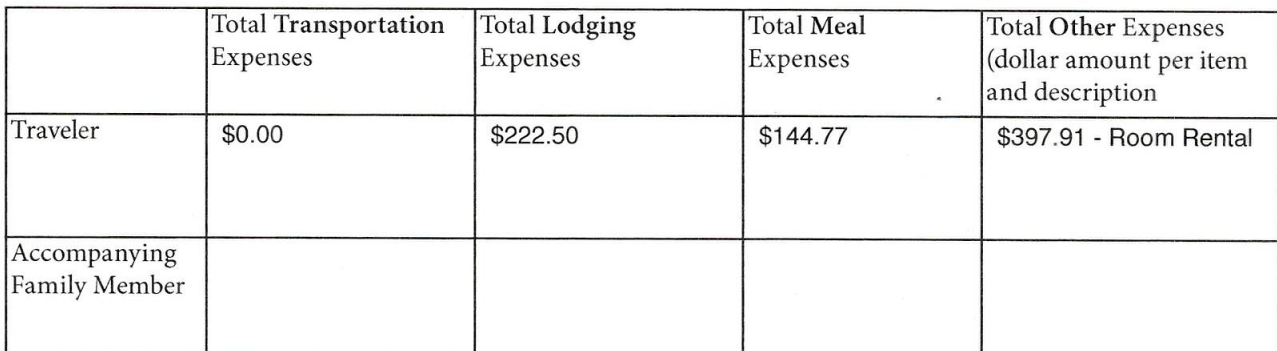

6. All expenses connected to the trip were for actual costs incurred and not a *per diem* or lump sum payment. Signify statement is true by checking box:  $\triangledown$ 

I certify that the *finformation* contained in this form is true, complete, and correct to the best of my knowledge.

Signature:

Date: February 27, 2020

Name: Mark Strand

Title: President

Organization: Congressional Institute

I am an officer of the above-named organization. Signify statement is true by checking box:  $\triangledown$ 

Address: 1700 Diagonal Road #300, Alexandria, VA 22314

Telephone: 703-837-8812

Email: strand@conginst.org

Committee staff may contact the above-named individual if additional information is required.

If you have questions regarding your completion of this form, please contact the Committee on Ethics at 202-225-7103.

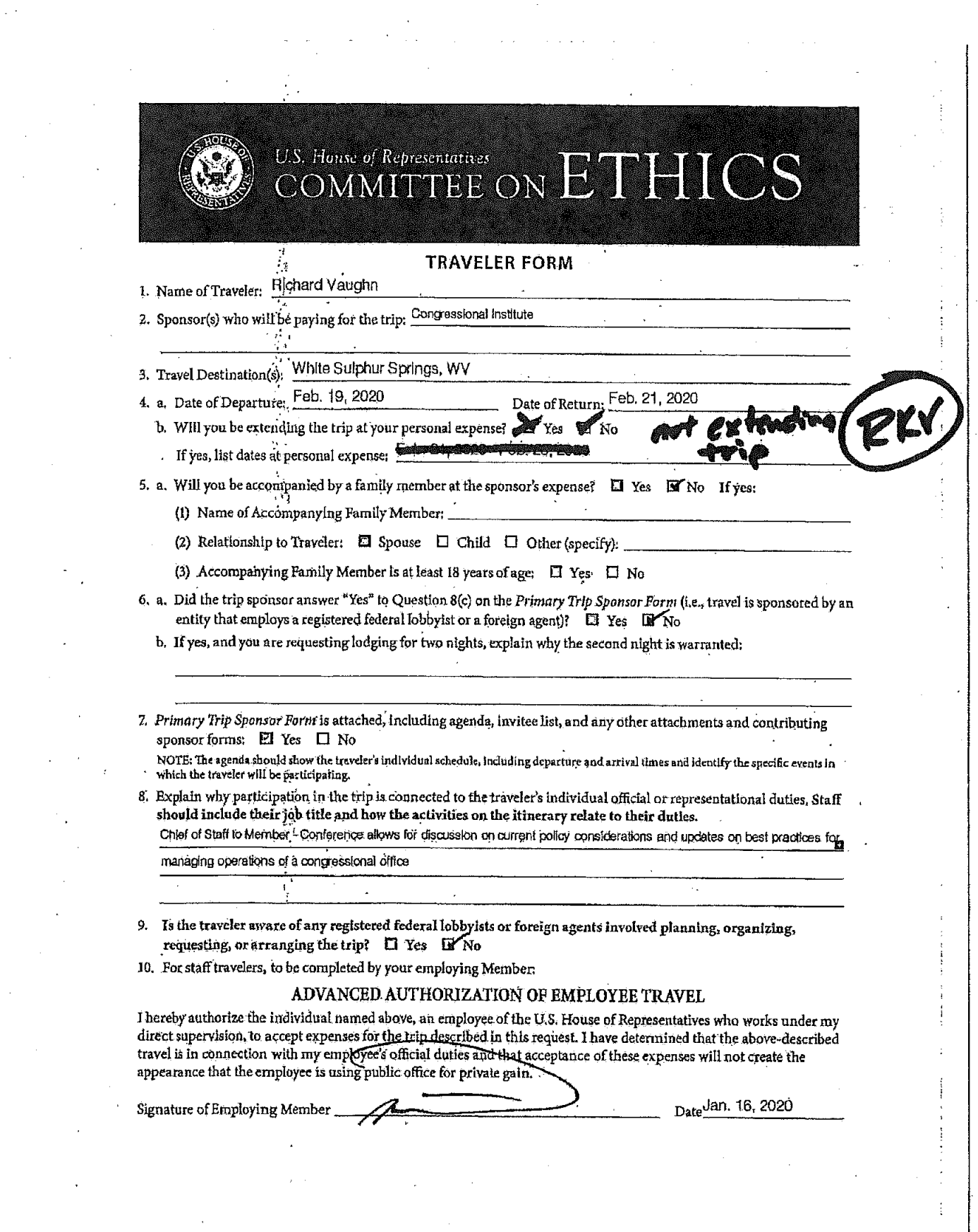

 $\frac{1}{\sqrt{2}}\frac{d\phi}{d\phi}$ 

 $\mathcal{L}(\mathcal{A})$  and  $\mathcal{L}(\mathcal{A})$ 

 $\mathcal{O}_{\mathcal{O}_{\mathcal{G}}}$ 

 $\label{eq:2} \frac{1}{2} \int_{\mathbb{R}^3} \frac{d^2\mathbf{r}}{|\mathbf{r}|^2} \, d\mathbf{r} \, d\mathbf{r}$ 

 $\sigma_{\rm{eff}}$ 

 $\mathcal{L}_{\rm{max}}$ 

 $\sim 10^{11}$ 

 $\mathcal{A}^{\text{max}}_{\text{max}}$ 

 $\sim$   $\sim$ 

 $\label{eq:2.1} \frac{1}{\sqrt{2}}\left(\frac{1}{\sqrt{2}}\right)^{2} \left(\frac{1}{\sqrt{2}}\right)^{2} \left(\frac{1}{\sqrt{2}}\right)^{2} \left(\frac{1}{\sqrt{2}}\right)^{2} \left(\frac{1}{\sqrt{2}}\right)^{2} \left(\frac{1}{\sqrt{2}}\right)^{2} \left(\frac{1}{\sqrt{2}}\right)^{2} \left(\frac{1}{\sqrt{2}}\right)^{2} \left(\frac{1}{\sqrt{2}}\right)^{2} \left(\frac{1}{\sqrt{2}}\right)^{2} \left(\frac{1}{\sqrt{2}}\right)^{2} \left(\$ 

 $\frac{1}{2}$ 

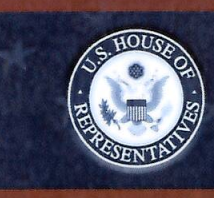

#### **Primary Trip Sponsor Form**

This form should be completed by private entities offering to provide travel or reimbursement for travel to House Members, officers, or employees under House Rule 25, clause 5. A completed copy of the form (and any attachments) should be provided to each invited House Member, officer, or employee, who will then forward it to the Committee together with a Traveler Form at least 30 days before the start date of the trip. The trip sponsor should NOT submit the form directly to the Committee. The Committee website (ethics. house.gov) provides detailed instructions for filling out the form.

NOTE: Willful or knowing misrepresentations on this form may be subject to criminal prosecution pursuant to 18 U.S.C. § 1001. Failure to comply with the Committee's Travel Regulations may also lead to the denial of permission to sponsor future trips.

- 1. Sponsor who will be paying for the trip: Congressional Institute
- 2. I represent that the trip will not be financed, in whole or in part, by a registered federal lobbyist or foreign agent. Signify that the statement is true by checking box:  $\bigtriangledown$
- 3. Check only one. I represent that:
	- a. The primary trip sponsor has not accepted from any other source, funds intended directly or indirectly to finance any aspect of the trip:  $\Box$  OR
	- b. The trip is arranged without regard to congressional participation and the primary trip sponsor has accepted funds only from entities that will receive a tangible benefit in exchange for those funds:  $\Box$  OR
	- c. The primary trip sponsor has accepted funds from other source(s) intended directly or indirectly to finance all or part of this trip and has enclosed disclosure forms from each of those entities.  $\Box$ If "c" is checked, list the names of the additional sponsors:
- 4. Provide names and titles of ALL House Members and employees you are inviting. For each House invitee, provide an explanation of why the individual was invited (include additional pages if necessary): \_\_\_\_\_\_\_\_\_\_\_\_\_\_\_\_\_\_\_\_\_\_\_ See Addendum & Attached Invitation List
- 5. Is travel being offered to an accompanying family member of the House invitee(s)?  $\Box$  Yes  $\Box$  No
- 6. Date of Departure: February 19, 2020 Date of Return: February 21, 2020
- 7. a. City of departure: Washington, DC
	- b. Destination(s): White Sulphur Springs, WV
	- c. City of return: Washington, DC
- 8. Check only one. I represent that:
	- a. The sponsor of the trip is an institution of higher education within the meaning of section 101 of the Higher Education Act of 1965: OR
	- b. The sponsor of the trip does not retain or employ a registered federal lobbyist or foreign agent:  $\Box$  OR
	- c. The sponsor employs or retains a registered federal lobbyist or foreign agent, but the trip is for attendance at a one-day event and lobbyist / foreign agent involvement in planning, organizing, requesting, or arranging the trip was de minimis under the Committee's travel regulations.  $\square$
- 9. Check only one of the following:
	- a. I checked 8(a) or (b) above:  $\blacksquare$
	- b. I checked 8(c) above but am not offering any lodging:  $\Box$
	- c. I checked 8(c) above and am offering lodging and meals for one night:  $\Box$  OR
	- d. I checked  $8(c)$  above and am offering lodging and meals for two nights:  $\Box$  If you checked this box, explain why the

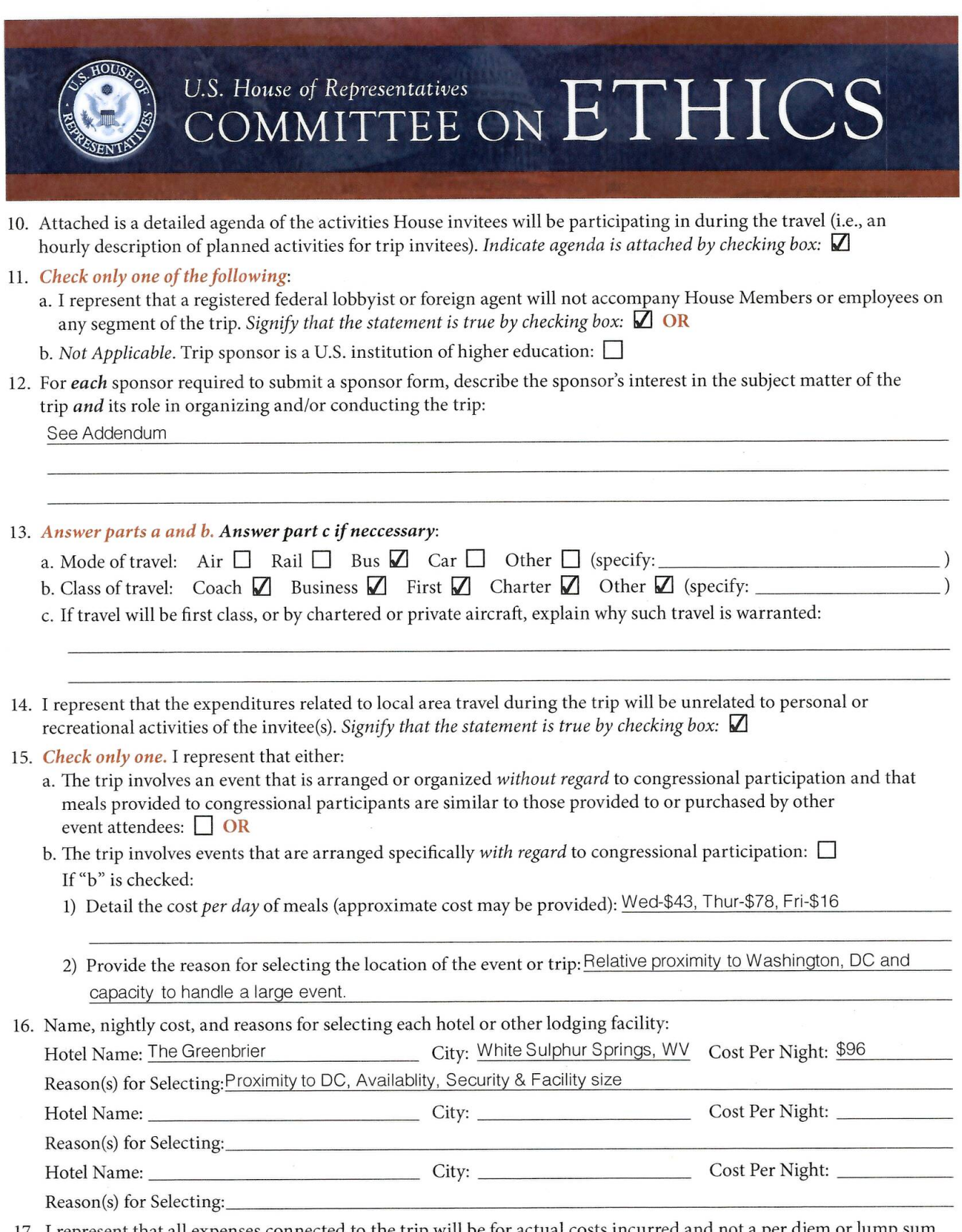

17. I represent that all expenses connected to the trip will be for actual costs incurred and not a per diem or lump sum payment. Signify that the statement is true by checking box:  $\Box$ 

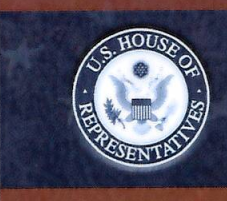

#### 18. Total Expenses for each Participant:

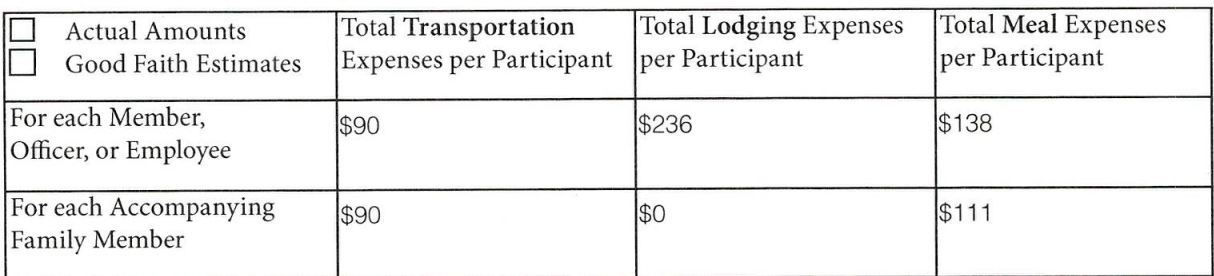

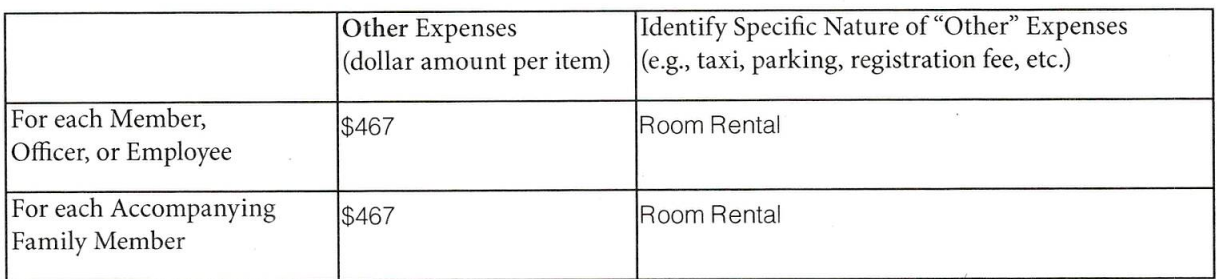

NOTE: Willful or knowing misrepresentations on this form may be subject to criminal prosecution pursuant to 18 U.S.C. § 1001.

#### 19. Check only one:

a. I certify that I am an officer of the organization listed below:  $\Box$  OR

b. Not Applicable. Trip sponsor is an individual or a U.S. institution of higher education.  $\Box$ 

20. I certify that I am not a registered federal lobbyist or foreign agent for any sponsor of this trip.  $\Box$ 

21. I certify by my signature that the information contained in this form is true, complete, and correct to the

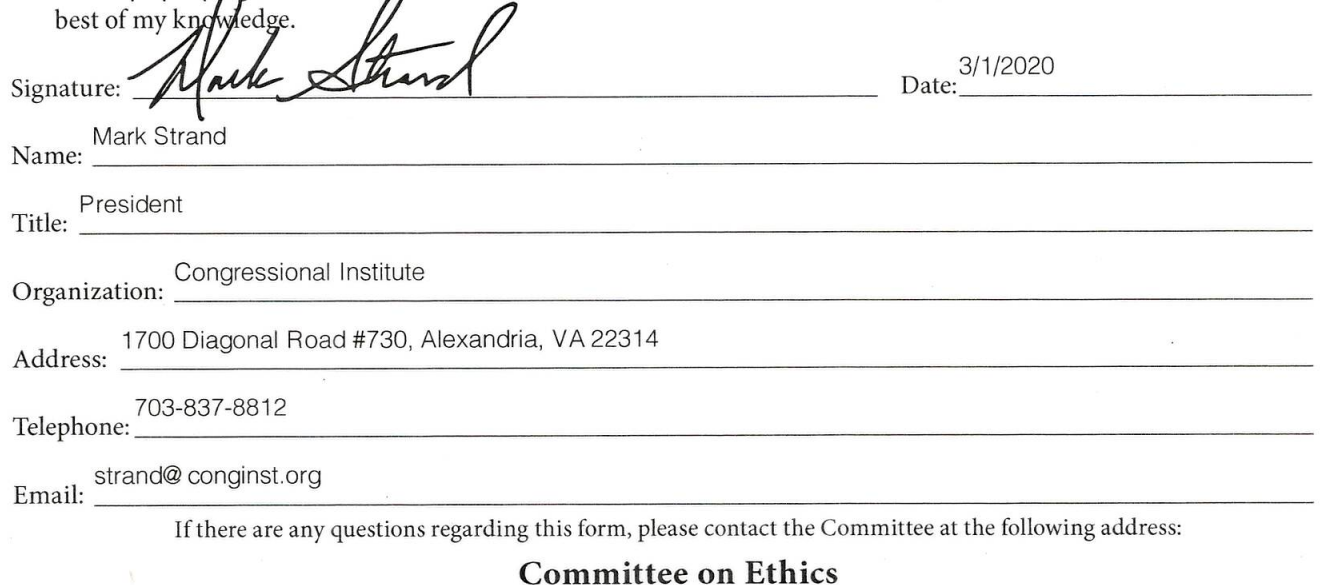

U.S. House of Representatives

1015 Longworth House Office Building, Washington, D.C. 20515

Phone: 202-225-7103 General Fax: 202-225-7392

Theodore E. Deutch, Florida Chairman Kenny Marchant, Texas Ranking Member

Grace Meng, New York Susan Wild, Pennsylvania Dean Phillips, Minnesota Anthony Brown, Maryland

John Ratcliffe, Texas George Holding, North Carolina Jackie Walorski Indiana Michael Guest, Mississippi

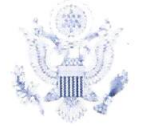

Thomas A. Rust **Staff Director and Chief Counsel** 

> David W. Arroio Counsel to the Chairman

Christopher A. Donesa Counsel to the Ranking Member

1015 Longworth House Office Building Washington, D.C. 20515-6328 Telephone: (202) 225-7103 Facsimile: (202) 225-7392

ONE HUNDRED SIXTEENTH CONGRESS

### Cl.S. House of Representatives

**COMMITTEE ON ETHICS** 

February 13, 2020

Mr. Richard Vaughn Office of the Honorable Scott DesJarlais 2301 Rayburn House Office Building Washington, DC 20515

Dear Mr. Vaughn:

Pursuant to House Rule 25, clause  $5(d)(2)$ , the Committee on Ethics hereby approves your proposed trip to White Sulphur Springs, West Virginia, scheduled for February 19 to 21, 2020, sponsored by Congressional Institute.

You must complete an Employee Post-Travel Disclosure Form (which your employing Member must also sign) and file it, together with a Sponsor Post-Travel Disclosure Form completed by the trip sponsor, with the Clerk of the House within 15 days after your return from travel. As part of that filing, you are also required to attach a copy of this letter and both the Traveler and Primary Trip Sponsor Forms (including attachments) you previously submitted to the Committee in seeking pre-approval for this trip. If you are required to file an annual Financial Disclosure Statement, you must also report all travel expenses totaling more than \$390 from a single source on the "Travel" schedule of your annual Financial Disclosure Statement covering this calendar year. Finally, Travel Regulation § 404(d) also requires you to keep a copy of all request forms and supporting information provided to the Committee for three subsequent Congresses from the date of travel.

If you have any further questions, please contact the Committee's Office of Advice and Education at extension 5-7103.

Theodore E. Deutch Chairman

Sincerely,

Kenny Marchant **Ranking Member** 

TED/KM:adw

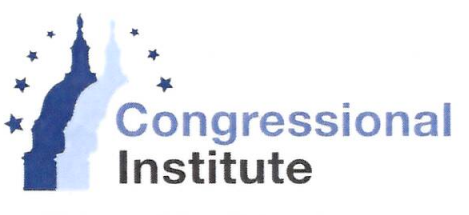

**Chiefs of Staff Conference** February 19-21, 2020

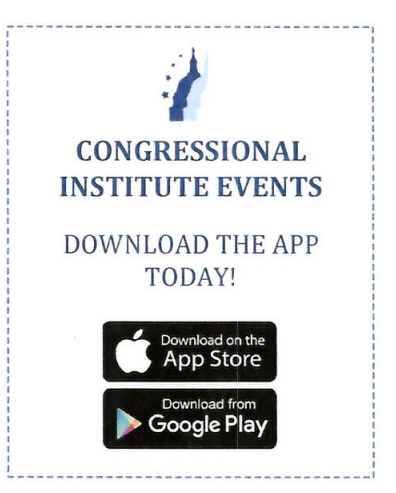

### Wednesday, February 19, 2020

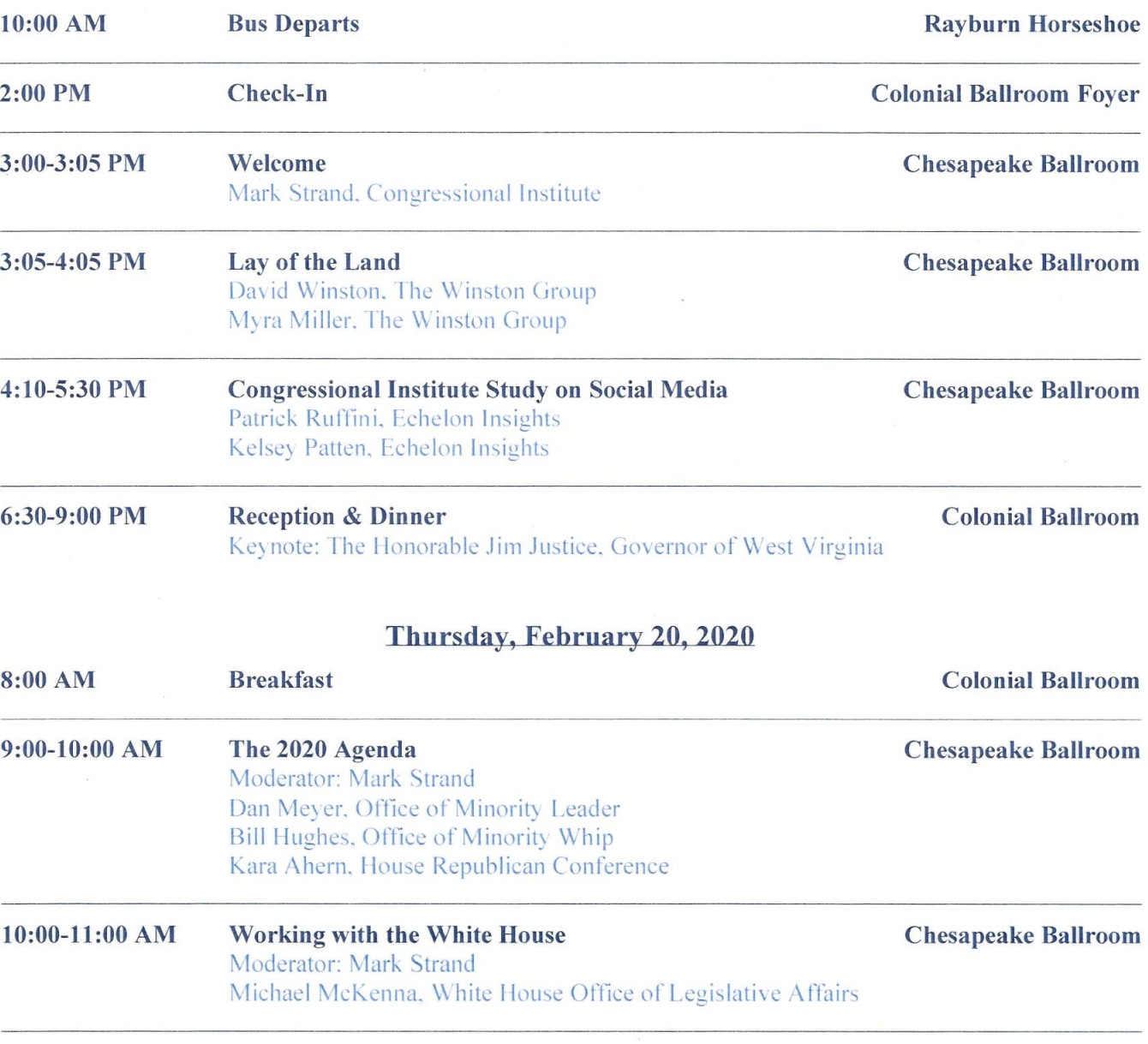

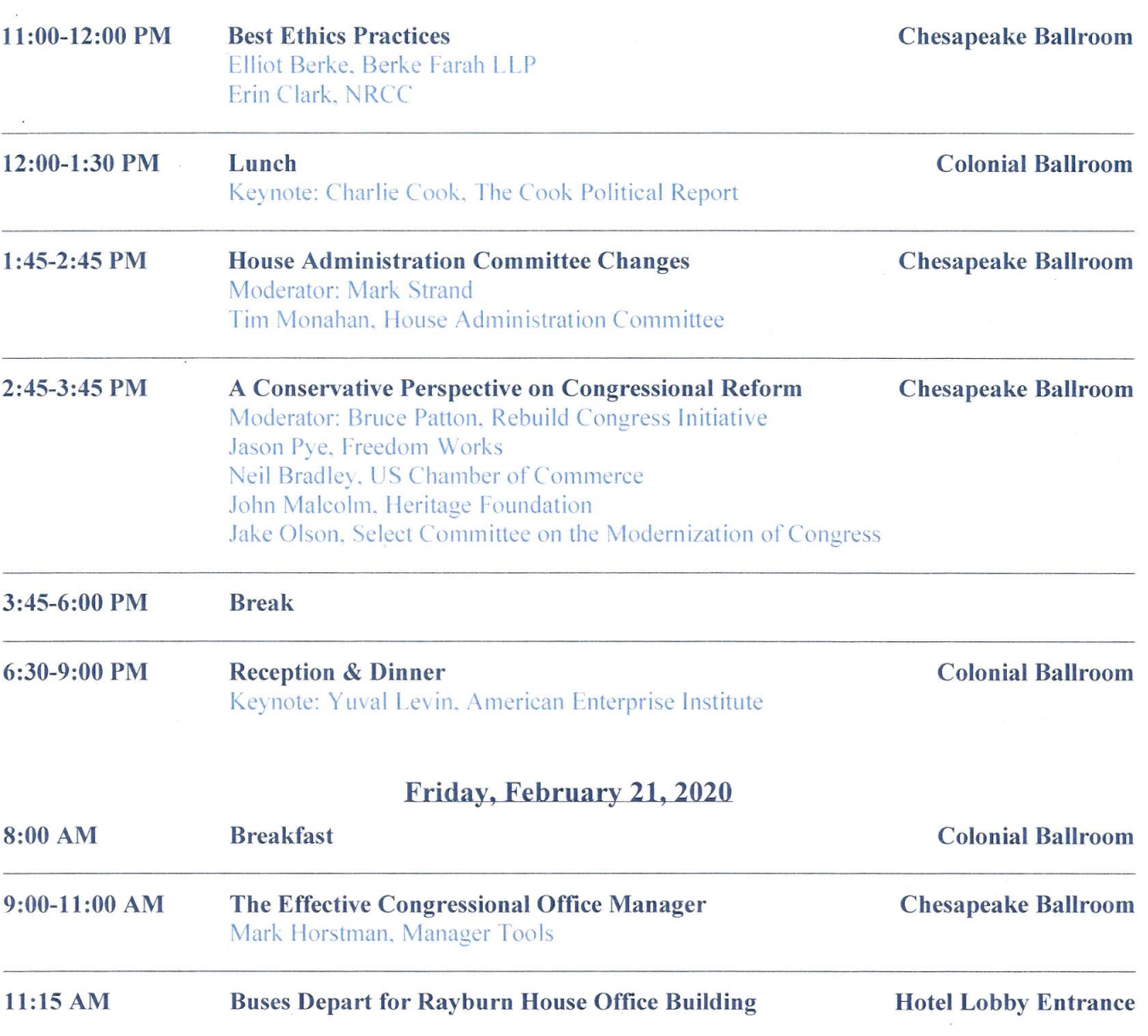

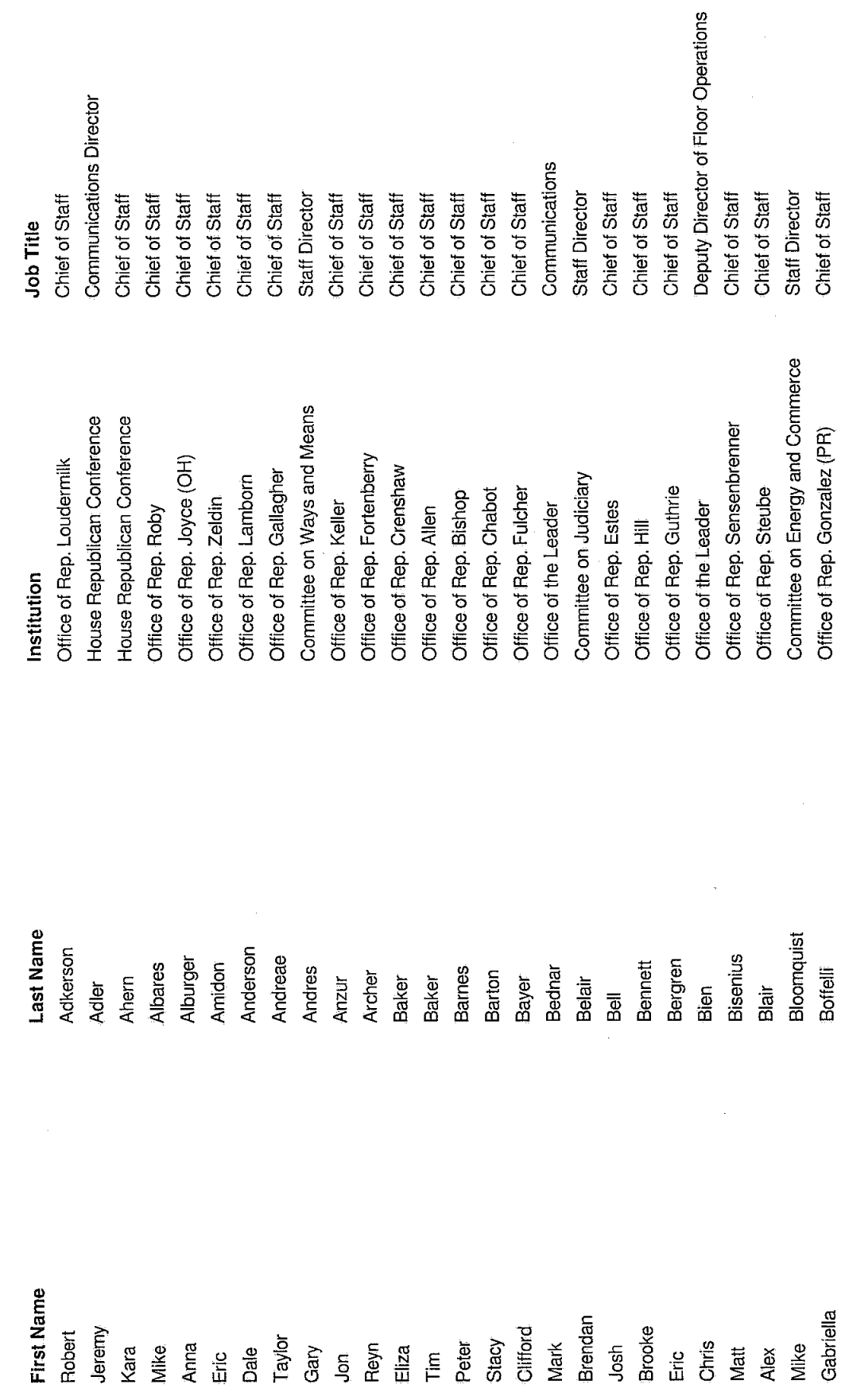

 $\hat{\mathcal{L}}$ 

COS-House Staff

Page 1/9

 $\frac{1}{2}$ 

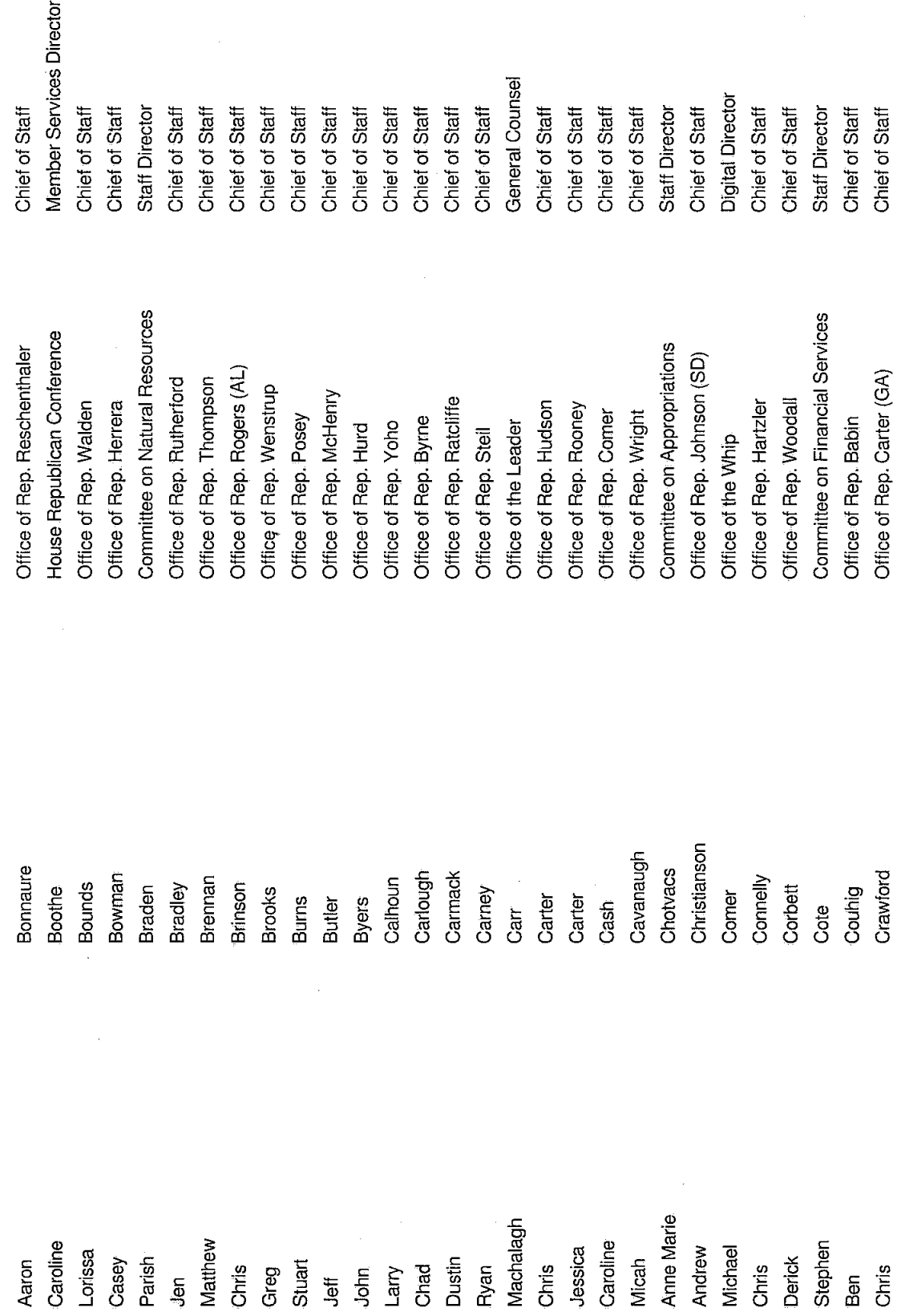

Page 2/9

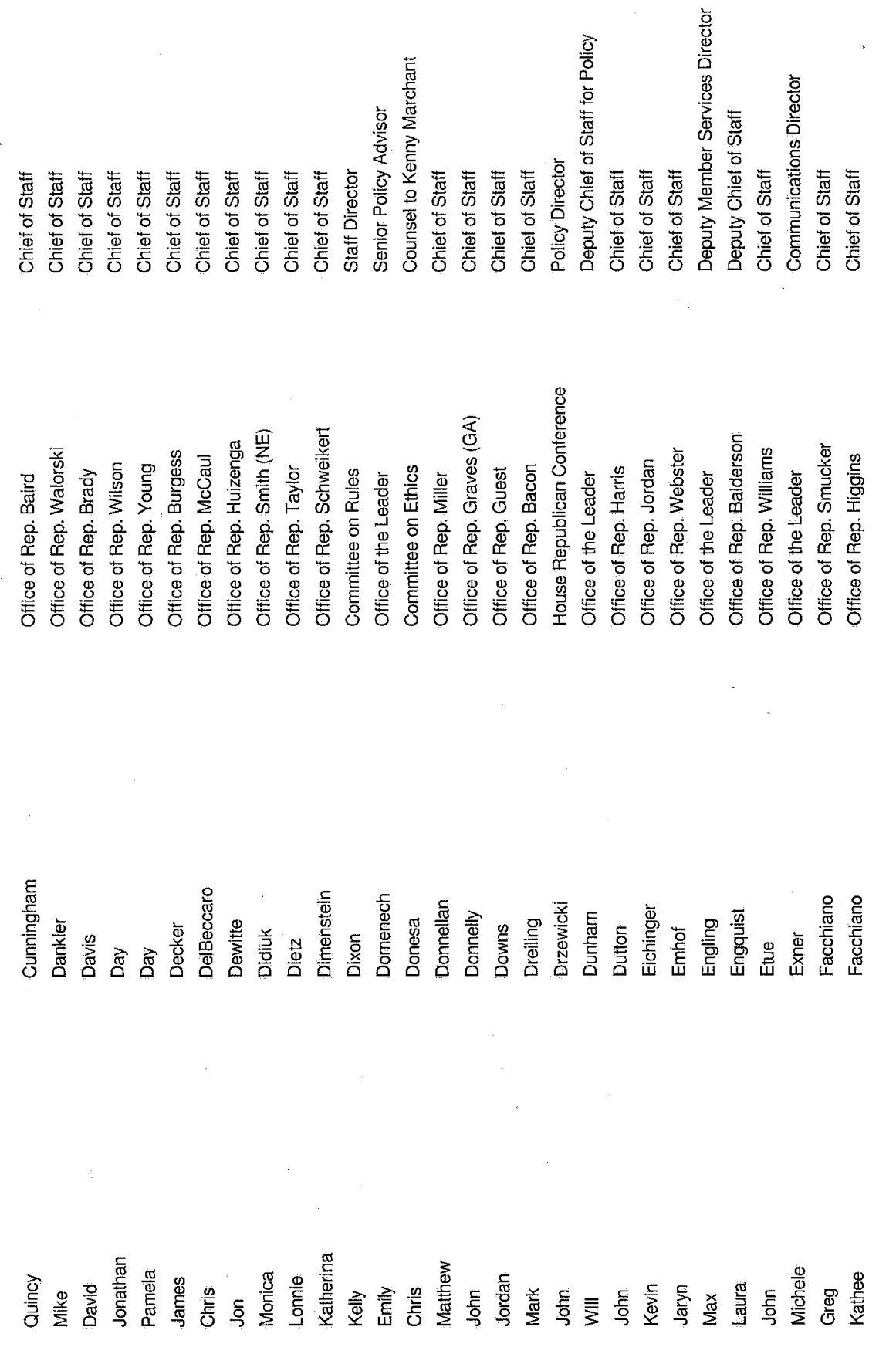

Page 3/9

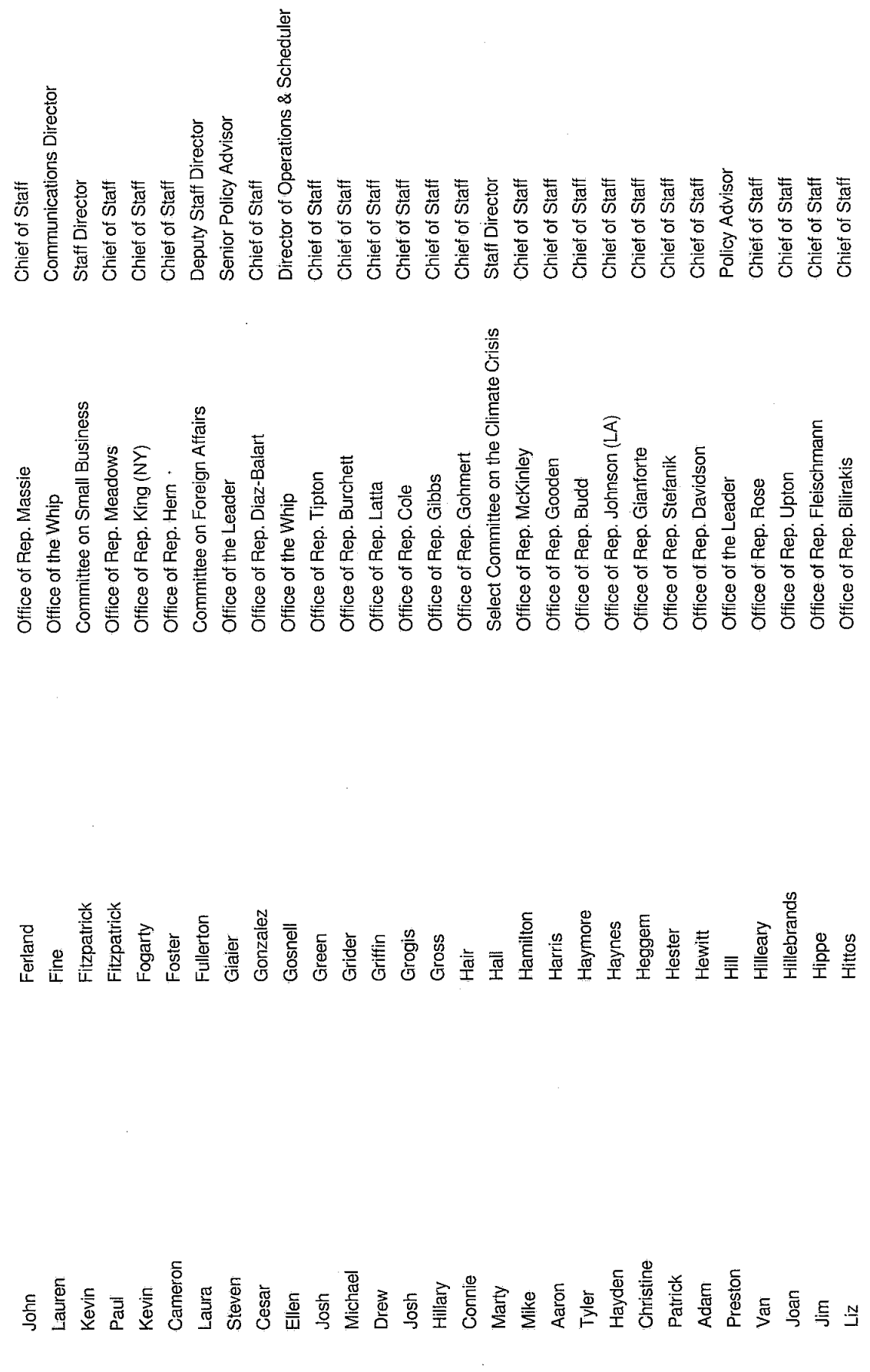

Page 4/9

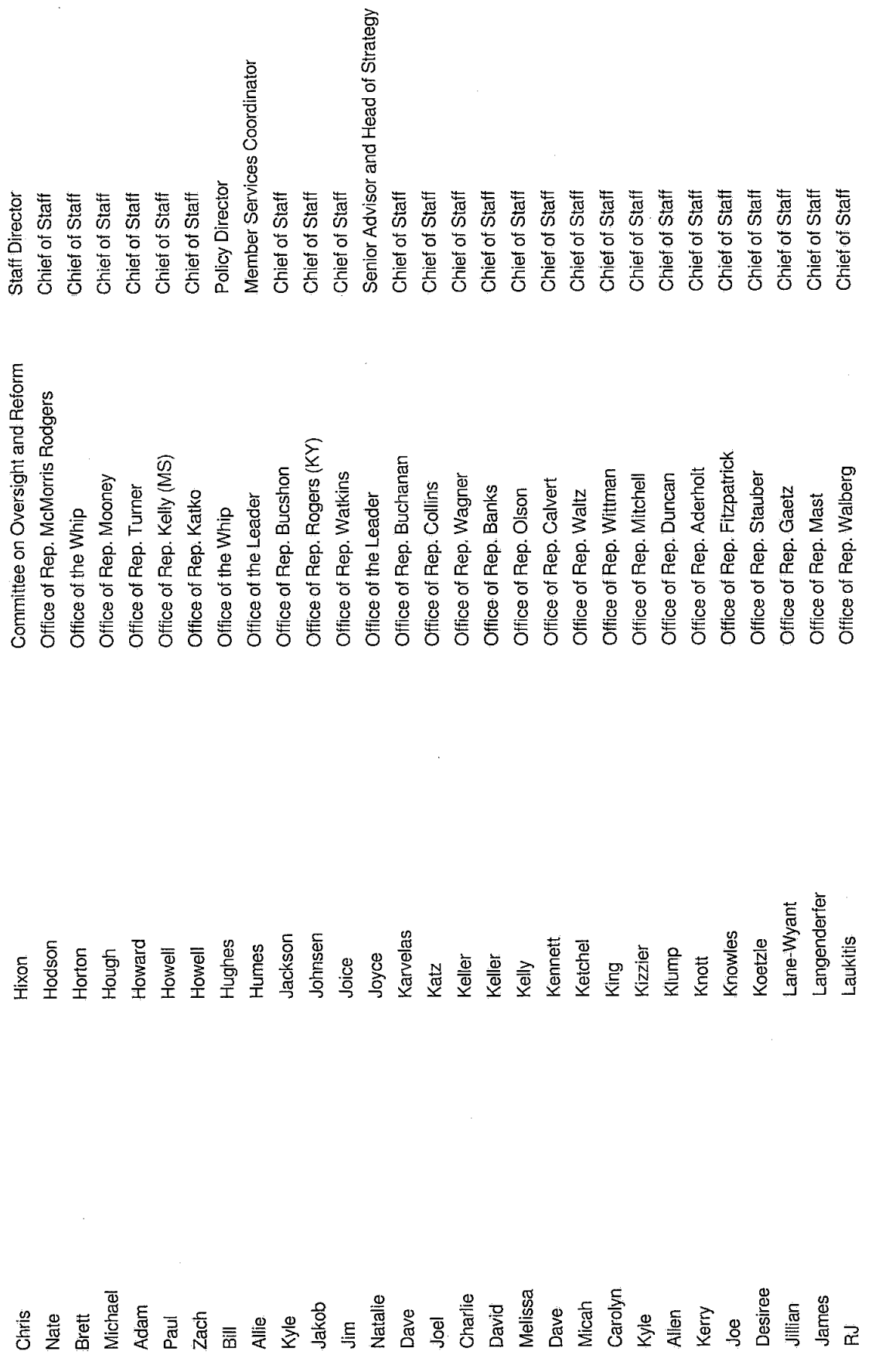

 $\hat{\boldsymbol{\cdot} }$ 

Page 5/9

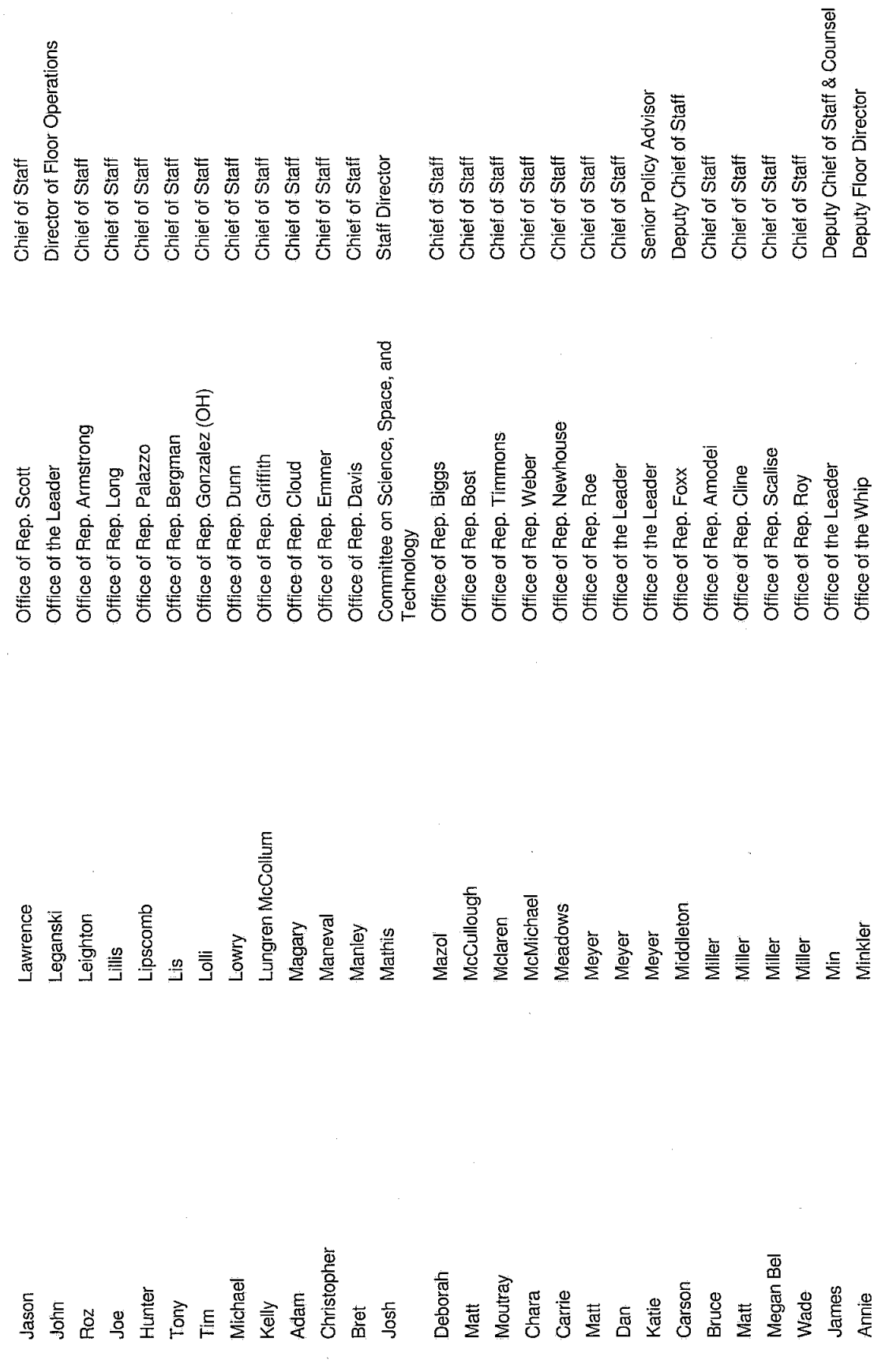

 $\overline{\phantom{a}}$ 

Page 6/9

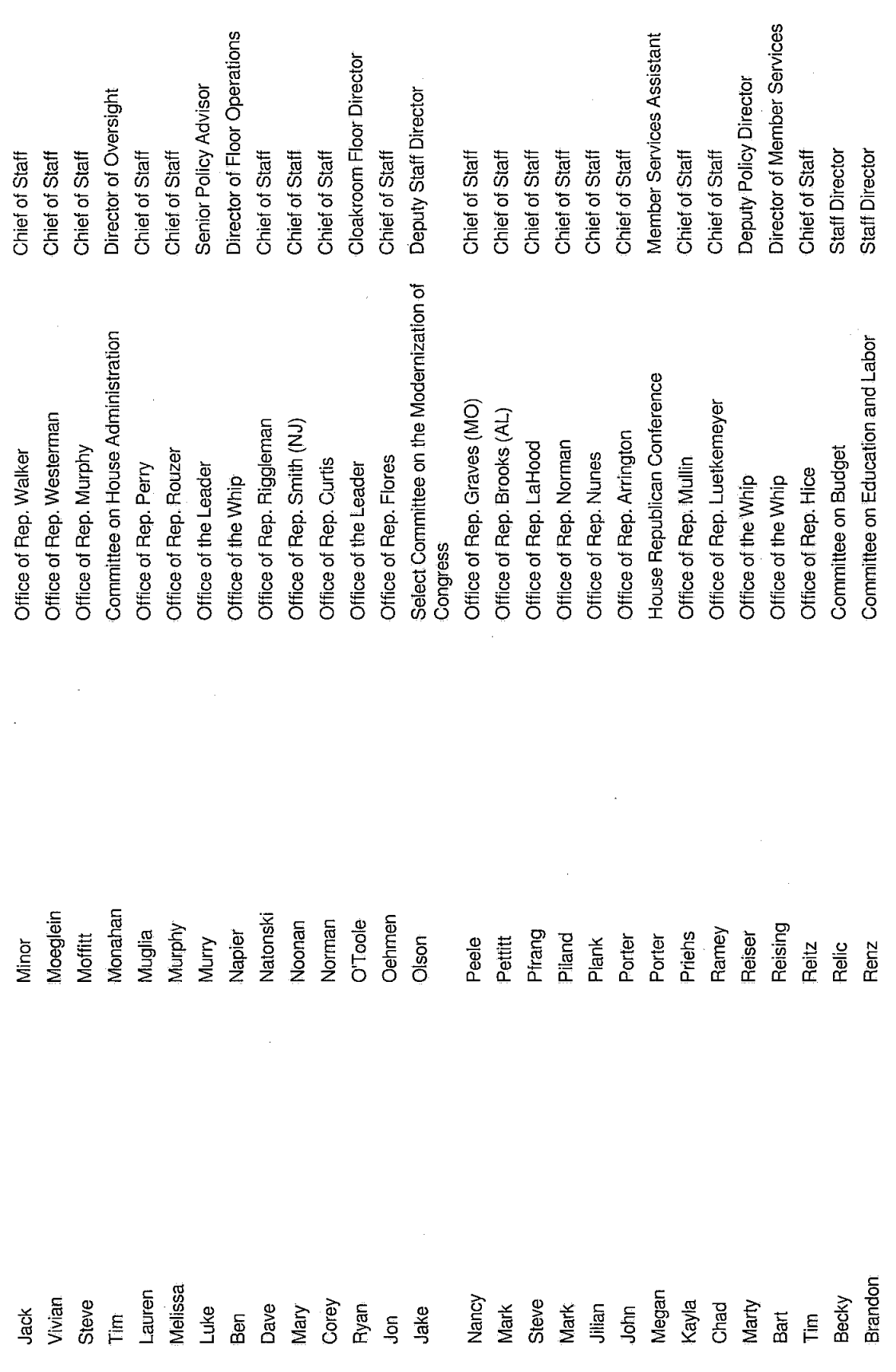

Page 7/9

 $\hat{\vec{r}}$ 

 $\bar{\gamma}$ 

Page 8/9

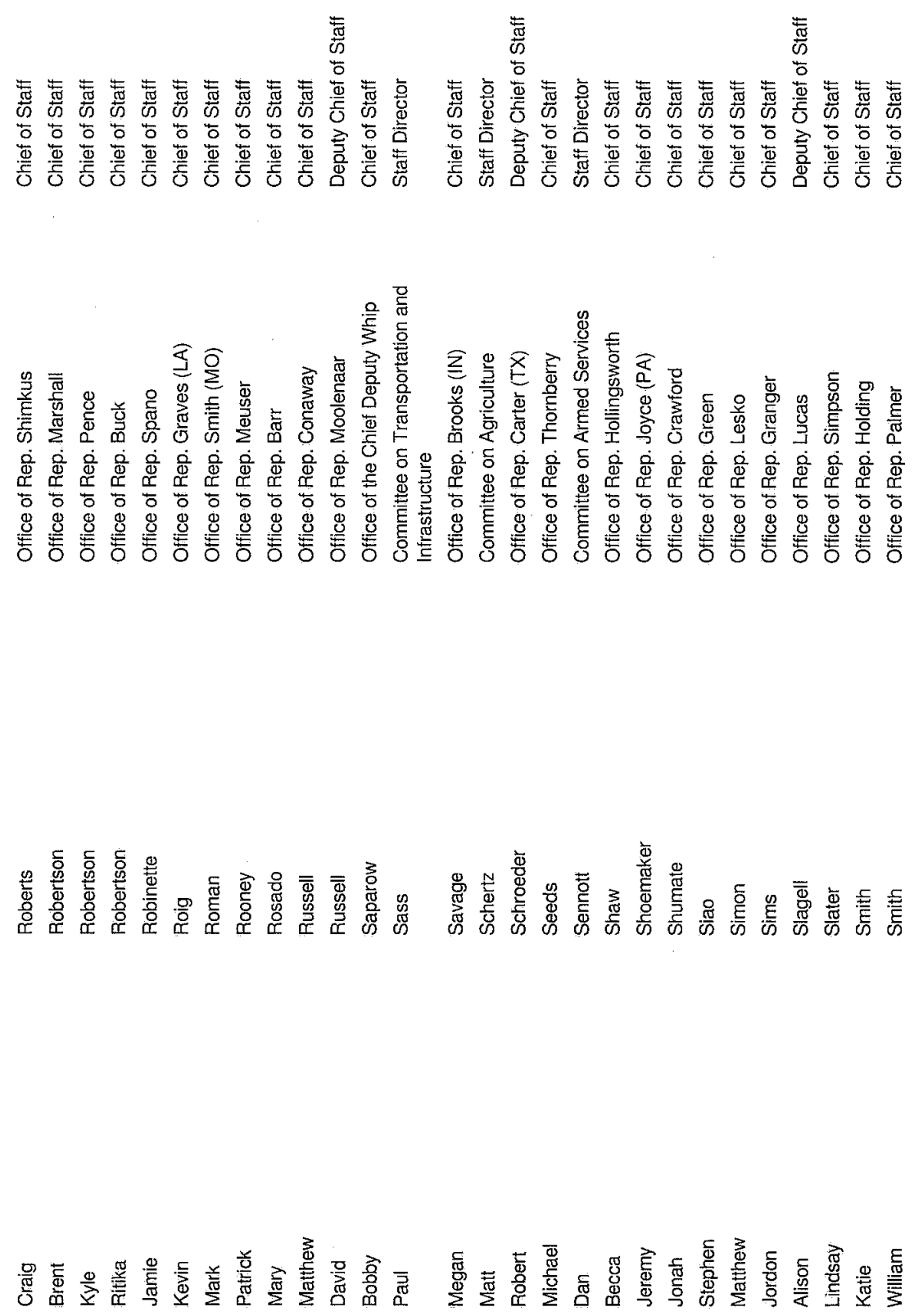

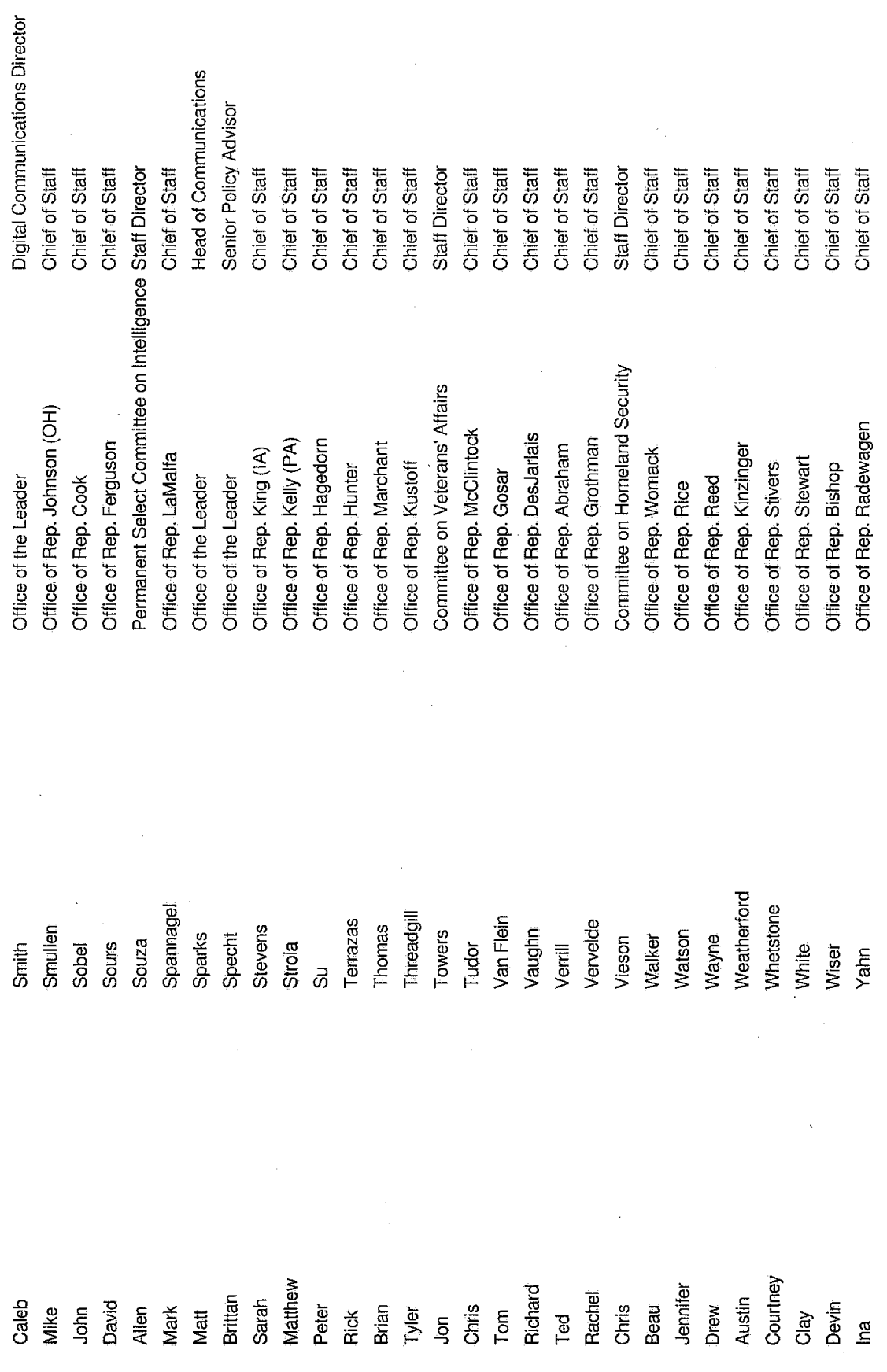

Page 9/9

#### **Richard Vaughn**

RE: Ethics Travel Form Edit Required - Vaughn; CI; Feb. 2020 Subject:

Tuesday, February 4, 2020 at 11:30:40 AM Eastern Standard Time Date:

Wambold, Adam <Adam.Wambold@mail.house.gov> From:

Vaughn, Richard <Richard.Vaughn@mail.house.gov> To:

Attachments: image001.png, image002.png, image003.png, image004.png, image005.png

Great, thank you Richard. Be sure to use this version of the form for your post-travel filing after the trip.

Thank you,

#### **Adam Wambold**

Professional Staff Committee on Ethics U.S. House of Representatives (main) 202-225-7103 (direct) 202-226-7064

From: Vaughn, Richard <Richard.Vaughn@mail.house.gov> Sent: Tuesday, February 4, 2020 11:25 AM To: Wambold, Adam <Adam.Wambold@mail.house.gov> Subject: Re: Ethics Travel Form Edit Required - Vaughn; CI; Feb. 2020

Adam,

I am no longer planning on extending my trip at this point now, so please find the edited form initialed and attached.

Thanks, Richard

#### Richard K. Vaughn

Chief of Staff Representative Scott DesJarlais, M.D. Fourth Congressional District of Tennessee 2301 Rayburn House Office Building Washington, D.C. 20515 202-225-6831

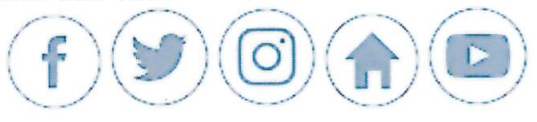

From: "Wambold, Adam" < Adam. Wambold@mail.house.gov> Date: Friday, January 31, 2020 at 10:52 AM To: "Richard K. Vaughn" <Richard.Vaughn@mail.house.gov> Subject: Ethics Travel Form Edit Required - Vaughn; CI; Feb. 2020

Hello Richard,

I am the Ethics Committee staff reviewing the Congressional Institute trip to White Sulphur Springs, WV. There are several issues with your Traveler Form (attached):

- Question 4: if you are extending your trip until Feb. 23<sup>rd</sup>, you will not be able to accept return transportation expenses from the trip sponsor, thus you will come off the sponsor's dime on Feb. 21 and should not disclose your personal travel after that time. Please make the following edits:
	- o Question 4(b): change the Yes-No check box to "No" and on the line beneath, remove your original answer and instead write in the note "will not accept return transportation from the sponsor"

You may make these edits by hand, just be sure to include your initials next to any handwritten edit. Please then email me back your revised Traveler Form.

If you have any questions, please feel free to let me know.

Thank you,

#### Adam Wambold

Professional Staff Committee on Ethics U.S. House of Representatives (main) 202-225-7103 (direct) 202-226-7064